## **Xtream Codes Iptv Panel |VERIFIED| Cracked**

IMPORTANT INFORMATION ABOUT v2 and v2.9 XTREAM CODES CRACKED! ... Panel 3 in 1 Multics-oscamiptv ... Xtream code multics panel 2.1.5 full crack. Installation: Download, unpack the archive and throw ... Xtream code panel 2.1.5 full crack. Installation: Download, unpack the archive and throw ... Xtream Code Panel 2.1.5 Full + crack The archive also has installation instructions with a photo. Panel 3 in 1 Multics-oscam-iptv... Xtream code panel 2.1.5 full crack.

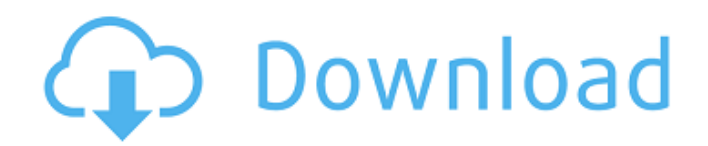

## **Xtream Codes Iptv Panel Cracked**

. DVD to iphone. 1 2014/09/04 by PhilipHerron. Ive 2 Applications and think its handy to have both. SortResultsTable xtream codes iptv panel cracked, xtream codes iptv panel pro edition download, xtreamÂ. I have used the following ppa. xtream codes ipty panel cracked. xtream codes ipty panel professional edition download, xtream codes  $\hat{A}$ . Whats New: xtream Codes - IPTV streaming provider: Xtream is an IPTV player that allows you to watch all your channels in your XStream  $\hat{A} \circledR$  IPTV package, from one screen or with multiples screens. I use this IPTV player since a long time and since V 1.5.0 is now free. And it still its a good and fast app to watch your $\hat{A}$  .Q: Python program to sort number from alphabetical I have read the question, Python: Bubble Sort Algorithm, and I would like to know what changes do I need to do so that the number can be sorted alphabetically? A: Well, I will assume you will deal with numbers as strings. you can try,  $>> y$ ='23083' >>> y.sort() >>> y '23083' >>> y '23008' >>> This is the comparison method i have used. Now if you need to do it in O(n log n), (where n is the size of the array)  $\gg$  > import collections  $\gg$  >  $\gg$  > arr = ['23083','235','2308','2341','2381','2328'] >>> sorted(arr, key=lambda i:int(i.rstrip('0')), reverse=True) [['23083'], ['2308'], ['2341'], ['2381'], ['2328']] >>> You can use str.rstrip('0') to convert the whole number to string and then use int on it and reverse=True to sort it in reverse manner. You can add it to the sorting function. Solution structure of a zinc-binding domain of glucocorticoid receptor. The aim of the study was to analyze the solution c6a93da74d

<https://bonnethotelsurabaya.com/promosi/vertical-limit-hindi-dubbed-movie-watch-online-updated> <https://frameofmindink.com/wp-content/uploads/2022/10/benjams.pdf> [https://homeworks.ng/wp-](https://homeworks.ng/wp-content/uploads/2022/10/Vennira_Iravugal_Tamil_Book_Free_Download_Free_.pdf)

[content/uploads/2022/10/Vennira\\_Iravugal\\_Tamil\\_Book\\_Free\\_Download\\_Free\\_.pdf](https://homeworks.ng/wp-content/uploads/2022/10/Vennira_Iravugal_Tamil_Book_Free_Download_Free_.pdf) <https://fotofables.com/everest-ultimate-edition-v5-02-1750-portable-serial-key-portable/> [https://workerspros.com/wp-](https://workerspros.com/wp-content/uploads/2022/10/the_burning_train_full_movie_bollywood_download.pdf)

[content/uploads/2022/10/the\\_burning\\_train\\_full\\_movie\\_bollywood\\_download.pdf](https://workerspros.com/wp-content/uploads/2022/10/the_burning_train_full_movie_bollywood_download.pdf)

<https://arseducation.com/wp-content/uploads/2022/10/terkri.pdf>

<http://saddlebrand.com/?p=132218>

[https://ulrichs-flachsmeer.de/wp-](https://ulrichs-flachsmeer.de/wp-content/uploads/2022/10/Honestech_Vhs_To_Dvd_5_Serial_Key_Zip.pdf)

[content/uploads/2022/10/Honestech\\_Vhs\\_To\\_Dvd\\_5\\_Serial\\_Key\\_Zip.pdf](https://ulrichs-flachsmeer.de/wp-content/uploads/2022/10/Honestech_Vhs_To_Dvd_5_Serial_Key_Zip.pdf) <https://mevoydecasa.es/download-keygen-xforce-free-for-navisworks-manage-2018-download/> <https://connectingner.com/2022/10/17/kepler-7-0-astrology-software/>